# TPinfo : **Utilisation de dictionnaires**

#### **Objectifs pédagogiques du TP :**

• Découverte du type dictionnaire. • Comptage des éléments d'un tableau à l'aide d'un dictionnaire.

## **I Dictionnaires en langage Python : découverte**

On a vu que les éléments d'une liste sont ordonnés et on accède à un élément grâce à sa position dans la liste en utilisant ce qu'on appelle l'**indice** de l'élément. Un **dictionnaire** va aussi permettre de rassembler des éléments mais ceux-ci seront identifiés par une **clé**.

Exemple : Dans un dictionnaire papier, on accède à une définition (l'élément) à partir d'un mot (la clé).

1. Ouvrir le fichier decouverte\_dictionnaire.py et executer successivement les différentes lignes afin de manipuler des données du type dictionnaire

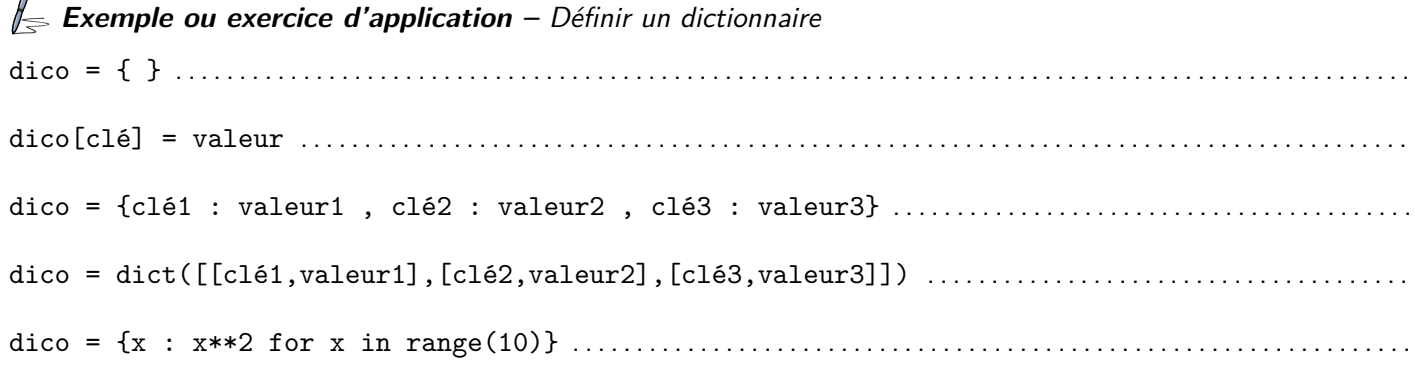

#### Remarques :

- Les dictionnaires sont des objets mutables : on peut ajouter, modifier, supprimer le contenu.
- L'ordre des éléments dans un dictionnaire n'a pas d'importance.
- Les dictionnaires sont de type dict.

#### **Quelques méthodes et fonctions sur les dictionnaires**

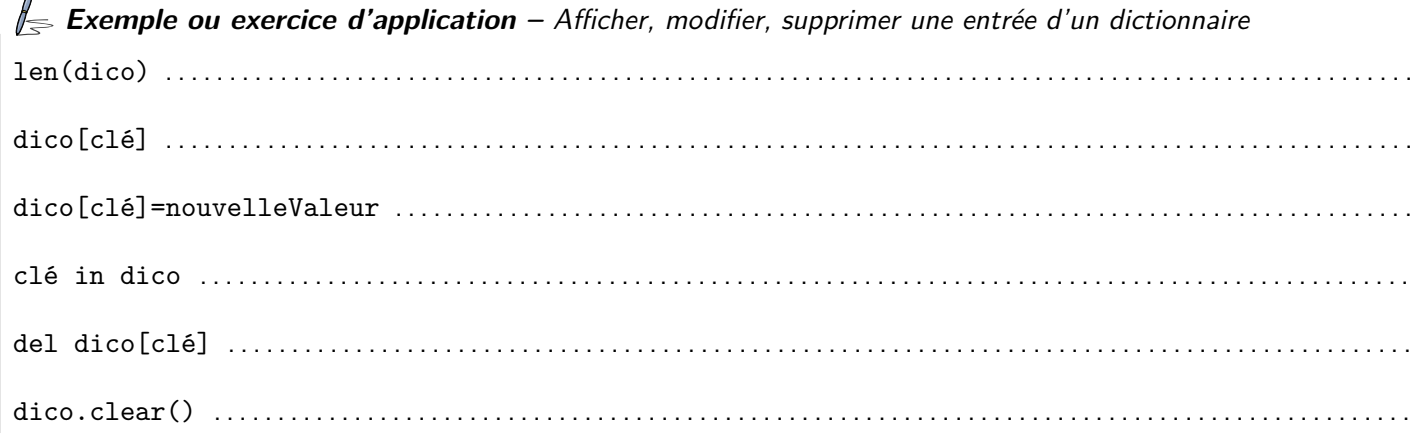

**Exemple ou exercice d'application –** Accéder à la liste des clés ou des valeurs list(dico.keys()) . . . . . . . . . . . . . . . . . . . . . . . . . . . . . . . . . . . . . . . . . . . . . . . . . . . . . . . . . . . . . . . . . . . . . . . . . . . . . . . . . . . . . . . . list(dico.values()) . . . . . . . . . . . . . . . . . . . . . . . . . . . . . . . . . . . . . . . . . . . . . . . . . . . . . . . . . . . . . . . . . . . . . . . . . . . . . . . . . . . . . . list(dico.items()) . . . . . . . . . . . . . . . . . . . . . . . . . . . . . . . . . . . . . . . . . . . . . . . . . . . . . . . . . . . . . . . . . . . . . . . . . . . . . . . . . . . . . . .

Remarque : L'ordre renvoyé des listes des clés, valeurs ou couples (clé,valeur) est aléatoire !

## **Copie d'un dictionnaire**

Comme pour les listes, l'affectation d'un dictionnaire (à partir d'un dictionnaire préexistant) crée en réalité une **référence** et non une **copie**.

**Exemple ou exercice d'application –** Alias (référence)  $\neq$  copie dico1 = dico . . . . . . . . . . . . . . . . . . . . . . . . . . . . . . . . . . . . . . . . . . . . . . . . . . . . . . . . . . . . . . . . . . . . . . . . . . . . . . . . . . . . . . . . . . . . . . dico2 = dict(dico) . . . . . . . . . . . . . . . . . . . . . . . . . . . . . . . . . . . . . . . . . . . . . . . . . . . . . . . . . . . . . . . . . . . . . . . . . . . . . . . . . . . . . . .

### **Parcourir un dictionnaire**

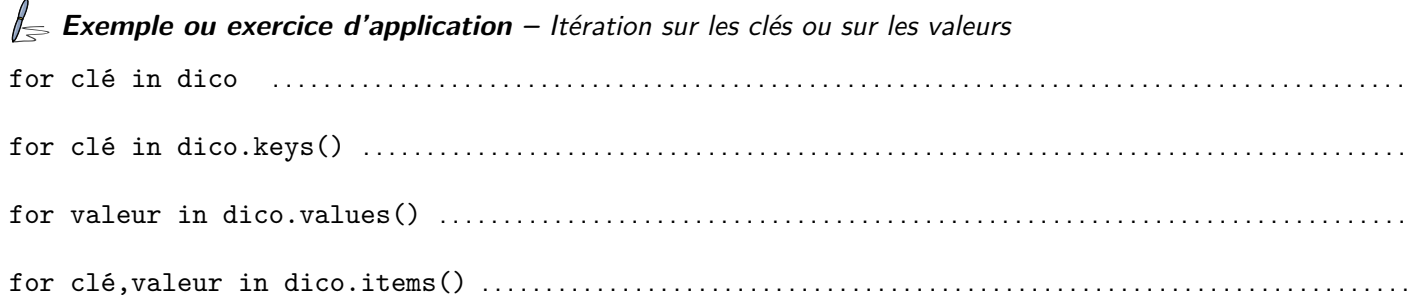

"Naturellement", la variable d'itération d'une boucle for sur un dictionnaire est une clé. S'il est nécessaire d'itérer plutôt sur les valeurs, on pourra utiliser la méthode .values(). S'il est nécessaire d'itérer plutôt sur les couples (clé,valeur), on pourra utiliser la méthode .items().

# **II Mots les plus fréquents dans un texte**

Le script fournit contient une variable texte contenant une chaîne de caractère (ici une courte biographie d'Ada Lovelace). On écrira les fonctions de cette partie à la suite de ce script de manière à pouvoir utiliser la variable texte si besoin.

- 2. Écrire une fonction occurrences(lst) qui prend en argument une liste lst et qui renvoie un dictionnaire dic donnant, pour chaque valeur apparaissant dans lst, le nombre de fois qu'elle apparaît dans lst. Indice : pour attribuer la valeur val à la clé x dans le dictionnaire dic, il faut exécuter la commande  $dic(x) = val.$
- 3. Tester la fonction occurrences sur la liste lst=[1,2,3,2,1,4,1,2,1,2,3].
- 4. Écrire une fonction plusFrequents(lst) qui prend en argument une liste lst et qui renvoie la liste de la ou des valeurs ayant le plus grand nombre d'occurrences dans la liste lst ainsi que le nombre d'apparitions correspondant.
- 5. Tester la fonction plusFrequents sur la liste  $1=[1,2,3,2,1,4,1,2,1,2,3]$ .
- 6. Taper dans le Shell

```
>>> texte
>>> lst=texte.split()
>>> lst
>>> 1st.count('.'')
```
- 7. Écrire une fonction bioSansPonctuation(texte) qui renvoie une liste contenant tous les mots de la chaine de caractère texte en enlevant les caractères '.' et ','.
- 8. En utilisant les fonctions précédentes, déterminer le ou les mots ayant le plus grand nombre d'occurrences dans la biographie fournie d'Ada LOVELACE.

# <span id="page-2-0"></span>**III Jouer gagnant au Scrabble**

Le script fournit définit un dictionnaire dont les clés sont les 26 lettres de l'alphabet et les valeurs sont les points bruts rapportés par chacune de ces lettres au Scrabble. On écrira les fonctions de cette partie à la suite de ce script de manière à pouvoir utiliser le dictionnaire scrabble.

Le fichier quelquesMotsAlea.txt est un fichier contenant 986 mots français choisis aléatoirement parmi plus de 330000 mots du dictionnaire (sans espace, apostrophe, tiret ou accent).

9. écrire une fonction points qui prend en argument une chaine de caractère correspondant à un mot (sans espace, apostrophe, tiret ou accent) et qui renvoie le nombre de points minimum que rapporte ce mot au Scrabble.

 $\triangle$  Attention : dans le dictionnaire scrabble, les clés sont données en majuscules. On prendra soin que la fonction renvoie le bon résultat y compris si le mot fourni en argument est écrit en minuscule. On pourra utiliser la méthode .upper() : 'blabla'.upper() renvoie 'BLABLA'.

- 10. Tester la fonction points pour déterminer combien de points bruts rapporte le mot « tortue ».
- 11. Écrire une fonction extraction sans argument qui lit le fichier quelquesMotsAlea.txt et renvoie la liste des mots qu'il contient.
- 12. Écrire une fonction maxScore qui prend en argument une liste de mots lst et qui renvoie le ou les mots de la liste lst permettant de réaliser le meilleur score au Scrabble, ainsi que le score correspondant.
- 13. Tester la fonction maxScore sur la liste des mots du fichier quelquesMotsAlea.txt.
- 14. Si vous avez déjà joué au Scrabble, vous savez qu'on ne peut en fait proposer que des mots de 7 lettres maximum... Écrire une fonction maxScoreVrai qui prend en argument une liste de mots lst et qui renvoie le ou les mots **jouables** de la liste lst permettant de réaliser le meilleur score au Scrabble, ainsi que le score correspondant.
- 15. Tester la fonction maxScorePourDeVrai sur la liste des mots du fichier quelquesMotsAlea.txt.

## **IV Traduction d'un texte en morse**

Le script proposé définit un dictionnaire dont les clés sont les 26 lettres de l'alphabet et les valeurs correspondantes sont le code morse associé à chaque lettre. On écrira les fonctions de cette partie à la suite de ce script de manière à pouvoir utiliser le dictionnaire morse et les variables messageTest et codeTest si besoin.

- 16. Écrire une fonction tradMorse qui prend en argument un message (une chaine de caractère donnée en majuscules, sans accents, sans ponctuation) et qui traduit ce texte en morse avec 3 espaces entre chaque lettre et 7 espaces entre chaque mot.
- 17. Tester la fonction tradMorse sur le message 'LA VIE EST BELLE' (c'est la variable messageTest définie en début de script).
- 18. Écrire une fonction dico\_morseFr sans argument qui retourne un dictionnaire dont les clés sont les caractères morses et les valeurs les lettres associées.
- 19. Écrire une fonction tradFr qui traduit un code en morse un texte en français.
- 20. Tester la fonction tradFr sur le code en morse donné dans la variable codeTest définie en début de script.